# Systemy InHousePLC – charakterystyka ogólna, kierunki rozwoju i zastosowań

Henryk Gut-Mostowy

W artykule zamieszczono charakterystykę ogólną współczesnych systemów łączności elektronicznej opartych na technologii InHousePLC. Omówiono elementy składowe tych systemów, używane medium transmisyjne i wykorzystywane zakresy częstotliwości, a także stosowane metody modulacji i protokoły komunikacyjne warstwy drugiej. Scharakteryzowano zagadnienia kompatybilności elektromagnetycznej, przedstawiono głównych dostawców urządzeń składowych, a także nakreślono kierunki dalszego rozwoju i zastosowań tych systemów.

systemy BPLC, systemy InHousePLC, domowe sieci multimedialne, inteligentne budynki

## Wprowadzenie

Jednym z podstawowych warunków funkcjonowania społeczeństwa informacyjnego z gospodarką opartą na wiedzy jest dobrze rozwinięta infrastruktura szerokopasmowej abonenckiej sieci dostępowej. W aglomeracjach wielkomiejskich sieci te realizują obecnie zarówno operatorzy PSTN (Public Swiched Telephone Network), dysponujący w obszarze abonenckim parami przewodów miedzianych oraz włóknami światłowodowymi, jak i operatorzy sieci telewizji kablowej. Sieci te są tam rozwijane przy wykorzystaniu istniejących kabli miedzianych z zastosowaniem technik transmisyjnych xDSL (x Digital Subscriber Line) [1], [17], [20], kabli światłowodowych z użyciem technik FITL (Fiber in The Loop) [30] lub sieci CATV (Cable TV) opartych na technice HFC (Hybrid Fibre - Coaxial) [18]. Zapewnienie usług teleinformatycznych w obszarach wielkomiejskich nie stanowi zatem istotnego problemu. Inaczej sprawa wygląda w regionach o słabo rozwiniętej infrastrukturze telekomunikacyjnej. Wprowadzanie usług informatycznych w tych obszarach, to nie kwestia wyboru optymalnej techniki transmisyjnej (xDSL, FITL, HFC), lecz przede wszystkim problem braku medium transmisyjnego dla którejkolwiek z nich. Jednym ze sposobów szybkiego i taniego rozwiązania tego problemu jest wykorzystanie, powszechnie tam występujących, linii energetycznych niskiego napięcia jako medium transmisyjnego i użycie szerokopasmowych systemów dostępowych BPLC (Broadband Power Line Communications) [4÷9], [11], [19]¸ [23].

W początkowym okresie (lata dziewięćdziesiąte XX wieku) systemy BPLC były rozwijane głównie jako systemy dostępowe z tzw. jednostopniową komunikacją BPLC [6]¸ [9], [19]. Jako medium transmisyjne wykorzystywano jedynie obszar zewnętrznej sieci energetycznej, obejmujący linie magistralne, przyłącza oraz część wewnętrznych linii zasilających (od przyłącza do bezpieczników głównych). W tym obszarze sieci transmisja sygnałów BPLC odbywała się w paśmie częstotliwości od 1,0 do 10,0 MHz. W obszarze budynku zaś lub mieszkania prowadzono oddzielną instalację telekomunikacyjną kablami informatycznymi lub koncentrycznymi.

Problemy z zasięgiem i kompatybilnością elektromagnetyczną pierwszych zastosowań BPLC sprawiły, że na początku XXI wieku zaczęto stosować nowe architektury systemów dostępowych po liniach energetycznych z tzw. komunikacją dwustopniową BPLC. W systemach tej klasy wykorzystuje się zarówno płaszczyznę zewnętrzną, jak i wewnętrzną sieci energetycznej, a do transmisji sygnałów używa się dwóch zakresów częstotliwości. Pasmo od 1,0 do 10,0 MHz w obszarze zewnętrznej sieci energetycznej, natomiast w obszarze sieci wewnątrzbudynkowej od 10 do 30 MHz. Systemy tej klasy, ze względu na sposób dołączania urządzeń końcowych abonenta (modemów BPLC), określane są czę-Systemy InHousePLC – charakterystyka ogólna<br>kierunki rozwoju i zastosowań<br>wa się dwóch zakresów częstotliwości. Pasmo od 1,0 do 10,0 MHz w obszarze zewnętrznej sieci ener-<br>getycznej, natomiast w obszarze sieci wewnątrzbudy szwajcarskiej firmy Ascom, czy też system PLUS izraelskiej firmy MainNet Communications.

Obecnie w systemach z komunikacją dwustopniową BPLC szczególnie dynamicznie rozwija się warstwa komunikacji wewnątrzbudynkowej, tzw. komunikacji InHousePLC. W krajach rozwiniętych (USA, Japonia, kraje UE) jest ona wykorzystywana do tworzenia platformy komunikacyjnej mieszkaniowych (domowych) sieci komputerowych, czy też systemów multimedialnych w tzw. inteligentnych budynkach nowej generacji. Jako wygodna i tania platforma komunikacyjna, integrująca dostęp szerokopasmowy do sieci internet w budynkach wielorodzinnych, blokach mieszkalnych, czy też obiektach użyteczności publicznej, warstwa ta stanowi także przedmiot rozważań tego artykułu.

# Elementy konstrukcyjne i zasada działania

Obecnie wiele czołowych firm telekomunikacyjnych świata pracuje nad ciągłym udoskonalaniem systemów InHousePLC . Różnorodne rozwiązania tych systemów są oparte na trzech elementach składowych: sprzęgaczu, stacji pośredniczącej i module komunikacyjnym, połączonych w sposób pokazany przykładowo na rys. 1. Linią ciągłą zaznaczono tor przesyłania sygnałów w.cz. między elementami systemu (modemy, stacja pośrednicząca), linią przerywaną zaś obwody fazowe instalacji wewnątrzbudynkowej do zasilania tych elementów. Elementy reaktancyjne:  $L_1$ ,  $C_1$ ÷ $C_4$  tworzą filtr górnozaporowy, blokujący przenikanie sygnałów w.cz. do zewnętrznej sieci energetycznej

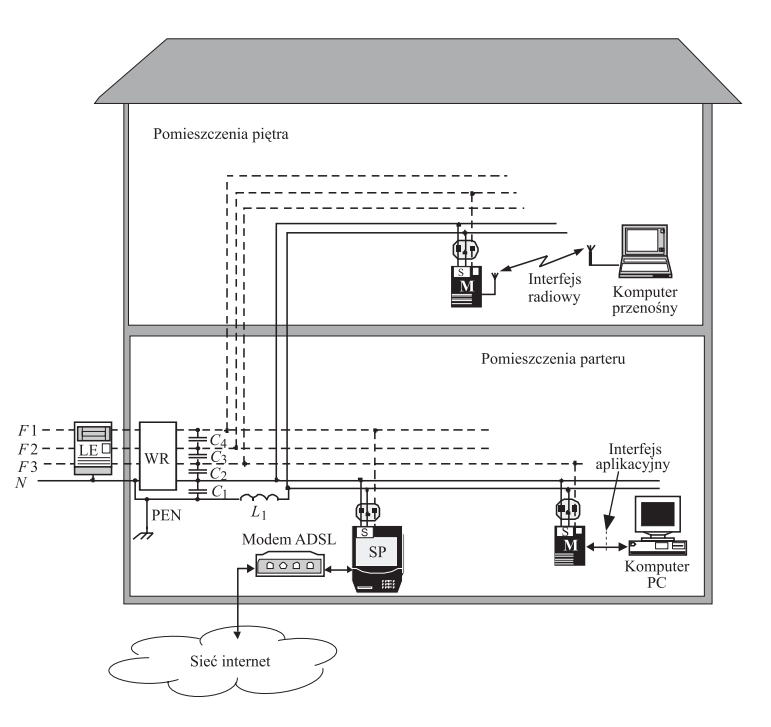

Rys. 1. Architektura systemów InHousePLC. Oznaczenia: F1, F2, F3 – przewody fazowe, LE – licznik energii elektrycznej, M – moduł komunikacyjny (modem PLC), N – przewód neutralny (wspólna ziemia sygnałowa), PEN – przewód ziemi ochronnej, S – sprzęgacz, SP – stacja pośrednicząca (ruter PLC), WR – wyłącznik różnicowy

Sprzęgacz jest układem złożonym z filtru biernego górnoprzepustowego, transformatora oraz elementów zabezpieczających przed przepięciami i/lub przetężeniami, powstającymi w instalacji elektrycznej mieszkania lub budynku. Zapewnia on częstotliwościową separację układów nadawczo-odbiorczych stacji pośredniczącej i modemów PLC od obwodów instalacji elektrycznej, a także sprzężenie tych układów z przewodami, które tworzą tor transmisyjny systemu. Zastosowane dwa filtry (górno- i środkowoprzepustowy) oraz transformator o dobranej transmitancji, gwarantują efektywne sprzężenie z jednoczesnym dopasowaniem impedancyjnym jedynie w zakresie częstotliwości roboczych systemów InHousePLC. Poza tym zakresem tłumienność sprzęgacza wynosi ok. 60 dB. W podkładowej instalacji elektrycznej sprzęgacze wydzielają zatem podkładowy kanał telekomunikacyjny z pasmem od 10 do 30 MHz, który jest wykorzystywany jedynie do transmisji sygnałów PLC. Charakteryzuje się on zmniejszonym poziomem zakłóceń wytwarzanych przez domowe urządzenia elektryczne. Zasadnicza część energii tych zakłóceń (ok. 90 %) jest bowiem skoncentrowana w zakresie pasma zaporowego filtru górnoprzepustowego sprzęgacza (poniżej 1 MHz).

Stacja pośrednicząca, zwana także ruterem PLC, będąca głównym elementem systemów InHousePLC, jest na ogół dołączana do gniazda energetycznego, znajdującego się najbliżej licznika energii elektrycznej, lub w pobliżu modemu dostępowego, stanowiącego port wyjściowy do sieci WWW. Nie są normalnie wyznaczone miejsca lokalizacji tej stacji, jednak ze względu na to, że miejsce przyłączenia stacji do torów transmisyjnych domeny komunikacyjnej InHousePLC zmienia topologię tej domeny, wydaje się najlepszy wybór gniazda, przy którym uzyskuje się największą przepływność binarną w domenie<sup>D</sup>. Można tego dokonać metodą "prób i błędów" lub za pomocą stosunkowo taniego zestawu instalacyjnego, złożonego z nadajnika i odbiornika testowego systemu. W strukturze funkcjonalnej systemu *InHousePLC*, stacja pośrednicząca wykonuje funkcje węzła pośredniczącego, obsługującego jedynie ten ruch informatyczny przychodzący z sieci zewnętrznej, który jest kierowany do modemów PLC z obsługiwanej przez nią domeny komunikacyjnej, a także ten ruch od modemów PLC własnej domeny, który jest kierowany do sieci zewnętrznej. Komunikacja między modemami PLC w ramach domeny nadzorowanej przez stację pośredniczącą odbywa się bez udziału tej stacji. Inaczej mówiąc, stacja ta pełni funkcję "pomostu" między zewnętrzną siecią telekomunikacyjną a domową siecią LAN z warstwą fizyczną opartą na technologii InHousePLC.

Moduł komunikacyjny, zwany także modemem PLC, tak jak i stacja pośrednicząca, może być dołączony do dowolnego gniazda instalacji elektrycznej mieszkania lub budynku. Jest on sprzężony z torem transmisyjnym domeny komunikacyjnej PLC za pośrednictwem sprzęgacza, wbudowanego na ogół w ten moduł. Od strony interfejsu aplikacyjnego jest on zwykle wyposażony w złącze interfejsu transmisji danych (USB, lub 10/100BaseT), chociaż znane są rozwiązania z interfejsem radiowym typu Bluetooth. W niektórych systemach jest specjalne złącze interfejsu do dołączenia liczników zużycia energii elektrycznej, gazu oraz wody, a także urządzeń sygnalizacji alarmowej, czy też urządzeń wyposażenia inteligentnego domu.

W strukturze funkcjonalnej systemów InHousePLC, na ogół, moduł komunikacyjny ma wbudowane funkcje dwóch najniższych warstw (fizycznej i łącza danych) zastosowanego protokołu komunikacyjnego. Wiadomości dyskretne odbierane na interfejsie aplikacyjnym modułu z urządzenia terminalowego (np. komputera PC) są zamieniane na sekwencje odpowiednio uformowanych ramek, które są przekształcane na ciąg sygnałów symbolowych odpowiedniej modulacji i wprowadzane do toru transmisyjnego domeny komunikacyjnej PLC w sposób określony przez podwarstwę MAC (Medium Access Control) zastosowanego protokołu komunikacyjnego. W przeciwnym kierunku transmisji, sygnały

 $^{\rm D}$  Chodzi o taką lokalizację, przy której jest uzyskiwana maksymalna średnia arytmetyczna przepływności binarnych od stacji pośredniczącej do poszczególnych gniazdek sieciowych (i na odwrót), w których mogą być instalowane modemy InHousePLC.

symbolowe modulacji odbierane z toru transmisyjnego domeny są najpierw poddawane procesom demodulacji i detekcji, w wyniku czego są przekształcane na sekwencje ramek zastosowanego protokołu komunikacyjnego. Zdekodowane ramki są następnie analizowane pod kątem zgodności części adresowej z adresem MAC modemu. Jeśli jest taka zgodność, poddawane są one dalszemu przetwarzaniu (deszyfracja, składanie $^{\textcircled{\textrm{1}}}$ , detekcja i korekcja błędów) i są przekształcane na wiadomości dyskretne, wyprowadzane na interfejs aplikacyjny modemu w postaci zgodnej z formatem danego interfejsu. W przypadku przeciwnym zdekodowane ramki są odrzucane przez warstwę łącza danych modemu.

# Medium transmisyjne i wykorzystywane pasma częstotliwości

W systemach *InHousePLC* jako medium transmisyjne są wykorzystywane fragmenty domowych lub mieszkaniowych instalacji elektrycznych, a mówiąc ściślej – obwody zasilania gniazdek energetycznych w tych instalacjach. W instalacjach elektrycznych wykonanych zgodnie z obowiązującymi normami europejskimi i krajowymi, w obwodach tych są prowadzone trzy przewody: przewód fazowy F, neutralny N oraz przewód uziemienia ochronnego PE. Dysponując trzema przewodami, można utworzyć trzy różne tory transmisyjne do przesyłania sygnałów roboczych systemu. Jednak praktycznie tory takie mogą tworzyć jedynie pary przewodów: F-N lub N-PE, ponieważ kombinacja F-PE jest niedozwolona ze względów bezpieczeństwa. W pierwszych rozwiązaniach InHousePLC medium transmisyjne tworzono powszechnie na parze przewodów F-N. Jednak w [11] wykazano, że dużo lepszym rozwiązaniem jest stosowanie pary przewodów N-PE zarówno ze względu na niższy poziom emisji radiowych od sygnałów PLC, jak i mniejszy poziom szumu i zakłóceń wprowadzanych do tak utworzonego toru transmisyjnego przez urządzenia elektryczne zasilane z obwodów F-N.

Na ogół, obecne instalacje elektryczne wewnątrzbudynkowe są tworzone z przewodów instalacyjnych, zawierających trzy izolowane żyły miedziane, prowadzone równolegle w powłoce z tworzywa sztucznego. Średnica tych żył zależy od przeznaczenia fragmentu instalacji i może wynosić od 1,0 do 3,5 mm. Tory transmisyjne tworzone przy wykorzystaniu takich instalacji charakteryzują się strukturą odcinkami jednorodną, co jest bardzo ważne, i stosunkowo dobrymi właściwościami transmisyjnymi w zakresie częstotliwości roboczych systemów *InHousePLC*. Jednak te same tory przesyłowe, wydzielone w instalacjach elektrycznych występujących w budynkach starszych, mają dużo gorsze parametry transmisyjne. Instalacje te nie są bowiem utworzone z miedzianych przewodów instalacyjnych, lecz z oddzielnych żył (często aluminiowych i to nie trzech, a tylko dwóch), z izolacją papierową, które są prowadzone w rurkach instalacyjnych, bez zachowania jakiejkolwiek geometrii toru transmisyjnego.

Instalacje elektryczne (wykorzystywane przez systemy InHousePLC jako medium transmisyjne) są projektowane i wykonywane przede wszystkim pod kątem optymalnej dystrybucji energii elektrycznej prądu przemiennego małej częstotliwości (50 Hz) i dużej mocy, a nie w celu przesyłania w nich sygnałów wielkiej częstotliwości. Instalacje te bywają różnie wykonane zarówno w sensie topologicznym, jak i konstrukcyjnym. Zdecydowanie inną strukturę mają instalacje w mieszkaniach niż w budynkach jednorodzinnych, czy wielorodzinnych. Ze względu na minimalizację strat energii elektrycznej i niezawodność systemu zasilania, jako generalną zasadę stosuje się rozdzielanie obwodów zasilających gniazda od obwodów zasilających punkty oświetlenia, czy też od obwodów zasilających urządzenia o dużym poborze mocy. W zależności od obiektu (mieszkanie lub budynek), obwody te są rozdzielane w jednej lub kilku szafkach rozdzielczych, instalowanych zwykle pośrodku obszarów zasilania. W ogólnym przypadku prowadzi to do instalacji elektrycznej o topologii rozbudowanego drzewa, z gałęziami o strukturze magistrali prostej (rys. 2), do których są dołączane odbiorniki energii elektrycznej (gniazda elektryczne, punkty oświetlenia, obwody ogrzewania itp.).

 $\mathcal D$  Składanie (ang. de-interleaving) jest operacją odwrotną do operacji przeplotu (ang. interleaving).

W instalacji elektrycznej o takiej topologii jest tworzony tor transmisyjny (dla sygnałów w.cz. od modemów InHousePLC) z licznymi odgałęzieniami. Jeśli tor ten jest na obwodach N-PE, wówczas tylko te odgałęzienia, do których są dołączone modemy są dopasowane do impedancji falowej odgałęzień. Odgałęzienia pozostałe, mimo dołączonych do nich odbiorników energii elektrycznej, reprezentują odcinki toru transmisyjnego rozwarte na końcach. Konsekwencją takiej struktury toru transmisyjnego jest występowanie licznych odbić sygnałów w.cz. zarówno od punktów połączenia odgałęzień z torem magistralnym, jak i od końców tych odgałęzień. Prowadzi to do bardzo dużych zniekształceń charakterystyki amplitudowej i fazowej toru. Jednak, w odróżnieniu od torów transmisyjnych na obwodach N-F, zniekształcenia te nie zmieniają się w czasie i dlatego można je łatwo korygować.

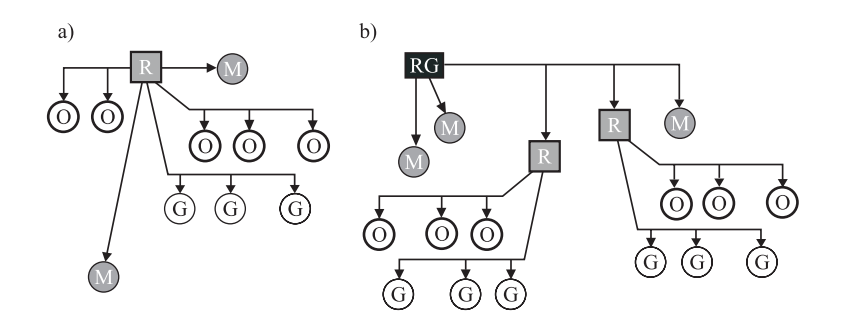

Rys. 2. Topologia przykładowej instalacji elektrycznej niskiego napięcia dla: (a) mieszkania, (b) domu jednorodzinnego. Oznaczenia: G – punkt odbioru z gniazdem energetycznym, M – punkt odbioru mocy, O – punkt odbioru oświetlenia, RG – rozdzielnia główna, R – rozdzielnia

We współczesnych systemach InHousePLC do transmisji sygnałów użytkowych jest wykorzystywane pasmo częstotliwości roboczych od 10 do 30 MHz, w zależności od stosowanej metody modulacji, w sposób ciągły lub tylko niektóre jego podzakresy. W sposób ciągły wykorzystuje się gdy w warstwie fizycznej systemów InHousePLC do kodowania sygnału cyfrowego zastosowano którąkolwiek z metod modulacji z tzw. rozpraszaniem widma sygnału. Niektóre podzakresy pasma zaś wówczas, gdy w warstwie fizycznej jest stosowana modulacja z ortogonalnym częstotliwościowym zwielokrotnieniem kanałów.

### Warstwa fizyczna i łącza danych

W systemach InHousePLC warstwą fizyczną są przekazywane sygnały cyfrowe (będące zakodowanymi sygnałami: audio-wideo, danymi binarnymi i/lub sygnałami kontrolno-sterującymi) między komunikującymi się bezpośrednio modemami PLC, od stacji pośredniczącej do tych modemów i na odwrót. W pierwszych rozwiązaniach w warstwie fizycznej stosowano modulacje jednotonowe, takie jak np. binarne kluczowanie częstotliwości z przesunięciem minimalnym i gaussowskim kształtowaniem impulsów GMSK (Gaussian Minimum Shift Keying), uzyskując stosunkowo niewielkie przepływności kanału, rzędu pojedynczych megabitów na sekundę. W związku z dynamicznym rozwojem technologii układów ASIC (Application Specific Integrated Circuit) o bardzo dużym stopniu integracji, na początku XXI wieku pojawiły się w produkcji masowej układy specjalizowane z kompletną warstwą fizyczną dla systemów InHousePLC, opartą na modulacjach szerokopasmowych z rozpraszaniem widma sygnału CDMA (Code Division Multiply Access) przez kluczowanie bezpośrednie DS-CDMA (Direct Sequence) lub skakanie po częstotliwościach FH-CDMA (Frequency Hopping), czy też z ortogonalną modula-

cją wielotonową OFDM (Orthogonal Frequency Division Multiplex). Po licznych próbach eksploatacyjnych, jako najbardziej odpowiednie rozwiązanie dla warstwy fizycznej systemów *InHousePLC* uznaje się obecnie modulację OFDM. Wynika to przede wszystkim z adaptacyjnych właściwości tej modulacji zarówno w kontekście wymagań na kompatybilność elektromagnetyczną systemów, jak i możliwości idealnego dopasowywania się do warunków panujących w podkładowym kanale transmisyjnym.

W systemach InHousPLC, w warstwie łącza danych przekazywane sygnały cyfrowe są formowane w ramki, które po obróbce kryptograficznej są poddawane kodowaniu korekcyjnemu, operacji przeplotu i kodowaniu liniowemu. Wszystkie te operacje są wykonywane w celu zabezpieczenia transmisji zarówno przed podsłuchem, jak i przed błędami. Różne firmy stosują różne formaty ramek, a także odmienne zasady kryptograficzne i metody zabezpieczania transmisji przed błędami. Tak uformowane ramki są przekazywane przez warstwę fizyczną na drugi koniec kanału ziarnistego. Procesem tego transferu steruje na ogół stacja pośrednicząca. Transmisja przez kanał ziarnisty z reguły jest symetryczną transmisją dupleksową. W zależności od konkretnej implementacji systemu InHousePLC jest ona realizowana albo z częstotliwościowym, albo czasowym rozdziałem kierunków transmisji. W systemach stosujących modulację z rozpraszaniem widma, kierunki transmisji są rozdzielane metodą kodową.

Istotnym elementem warstwy łącza protokołu komunikacyjnego stosowanego w systemach InHousePLC, w których wspólne medium transmisyjne (instalacja elektryczna mieszkania lub budynku) jest dzielone przez wielu użytkowników, jest podwarstwa MAC. Podwarstwa ta służy do bezkolizyjnego przepływu ramek (w obydwu kierunkach transmisji) między stacją pośrednicząca a modułami komunikacyjnymi, zwanymi także modemami *InHousePLC*. Również i w tym obszarze brak jest jakiejkolwiek normalizacji międzynarodowej. Jednak najczęściej stosuje się tu protokół CSMA CD/CA (Carrier Sense Multiple Access Collision Detection / Collision Avoidance) wielodostępu ze śledzeniem fali nośnej oraz wykrywaniem i rozstrzyganiem kolizji lub unikaniem kolizji. Zasada ta jest powszechnie stosowana między innymi w lokalnych sieciach komputerowych LAN (Local Area Network), a także w niektórych wcześniejszych systemach z dostępem radiowym. W tym obszarze sieci, ze względu na stosunkowo nieliczną grupę modemów BPLC, walczących" o dostęp do wspólnego medium transmisyjnego, zasada ta funkcjonuje wystarczająco dobrze. Przeniesienie tej zasady do obszaru sieci zewnętrznej jest raczej niewskazane, głównie ze względu na rozmiary tego obszaru i wynikające stąd duże opóźnienia transmisji, skutkujące większym prawdopodobieństwem wystąpienia kolizji i znacznym zmniejszeniem szybkości przekazu danych.

# Kompatybilność elektromagnetyczna

We współczesnych systemach InHousePLC jest wykorzystywany zakres częstotliwości roboczych, który od dawna jest używany przez różne służby radiowe, takie jak: rozgłośnie radiowe, komunikacja lotnicza i morska, stała i ruchoma służba cywilna oraz wojskowa, a także przez amatorów krótkofalowców. Wobec problemów z kompatybilnością elektromagnetyczną, jakie występowały przy pierwszych zastosowaniach praktycznych techniki PLC, jest zrozumiałe żądanie dotychczasowych użytkowników tego zakresu częstotliwości, aby nowy sposób użytkowania linii energetycznych nie zakłócał dotychczasowej działalności tych służb. Żądanie to musi być respektowane przez producentów systemów InHousePLC, gdyż inaczej technika ta, skądinąd atrakcyjna, skazana zostanie na zagładę. Spełnienie tych żądań i bezkonfliktowy rozwój systemów tej klasy jest możliwy przy zachowaniu zasady separacji przestrzennej, albo częstotliwościowej.

Zasada separacji przestrzennej dotyczy ochrony całego pasma częstotliwości radiowych, wykorzystywanego przez systemy InHousePLC (10÷30 MHz). Wprowadza ona ograniczenie natężenia pola

elektromagnetycznego, wytwarzanego w odległości 3m od dowolnego punktu instalacji elektrycznej w czasie przesyłania w niej sygnałów PLC [11], [12]. Tymi punktami pomiarowymi mogą być: gniazda zasilania, przewody instalacji elektrycznej, licznik energii elektrycznej, szafka rozdzielcza oraz inne elementy konstrukcyjne wchodzące w skład instalacji elektrycznej wewnątrzobiektowej. Taka zasada separacji jest zdefiniowana między innymi w normie angielskiej MPT1570 Radiation Limits and Measurement Standard. Electromagnetic radiation from telecommunications systems operating over material substances in the frequency range 9 kHz to 300 MHz (rys. 3).

Zasada separacji częstotliwościowej zakłada użytkowanie przez systemy InHousePLC jedynie tych podzakresów częstotliwości z pasma od 1 do 30 MHz, które nie są wykorzystywane przez istniejące służby radiowe. Jest to tzw. koncepcja kominów, która w tych wolnych podzakresach $^{\textcircled{\tiny 1}}$  częstotliwości dopuszcza występowanie szkodliwej emisji od transmisji PLC, o natężeniu pola elektromagnetycznego ok. 50 dB w stosunku do pola odniesienia o natężeniu 1µV/m, w odległości 3m od instalacji energetycznej przenoszącej sygnały BPLC [11], [12], [14], [15]. Propozycje takich ograniczeń zakłóceń interferencyjnych od systemów PLC pokazano na rys. 3.

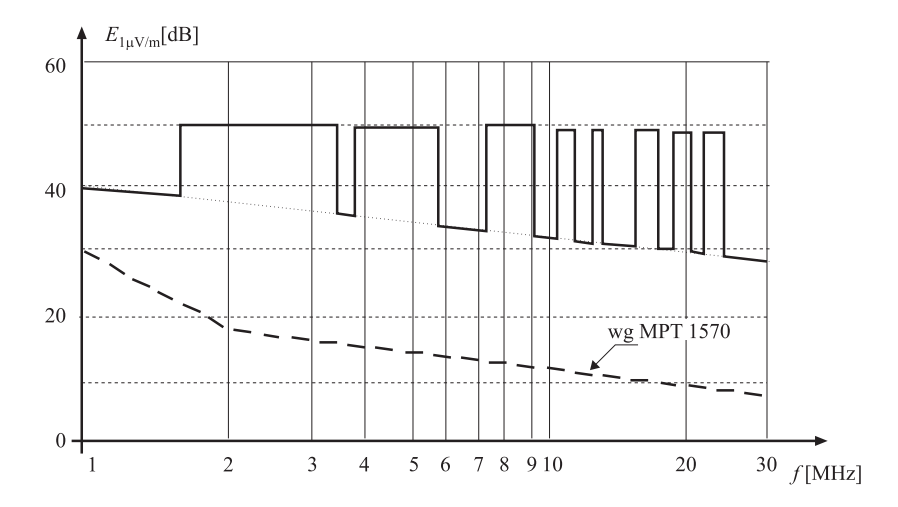

Rys. 3. Dopuszczalne poziomy natężenia pola elektromagnetycznego, występującego w odległości 3m od instalacji elektrycznej w czasie transmisji sygnałów PLC, według zasady separacji częstotliwościowej

# Producenci i asortyment produkcji

Atrakcyjność systemów InHousePLC wynika z ich możliwości telekomunikacyjnych, powszechności medium transmisyjnego wykorzystywanego przez te systemy, a także z prostoty ich wdrażania w środowisko sieci energetycznej, porównywalnej z wdrażaniem radiowych systemów dostępowych. Nic więc dziwnego, że nad rozwojem tych systemów, w obszarze sprzętu i oprogramowania, pracuje wiele czołowych firm świata zaangażowanych w wytwarzanie zarówno podzespołów elektronicznych i specjalizowanych układów scalonych do tych systemów, jak i gotowych rozwiązań systemów. Zestawienie wybranych producentów podzespołów elektronicznych do PLC i kompletnych urządzeń systemów InHousePLC zamieszczono w tablicach 1 i 2.

 $^{\rm D}$ Ponieważ przedzielane pasma łączności krótkofalowej są różne w różnych krajach świata, dlatego też współczesne modemy InHouse PLC mają wbudowane mechanizmy do automatycznego wykrywania tych zabronionych pasm częstotliwości.

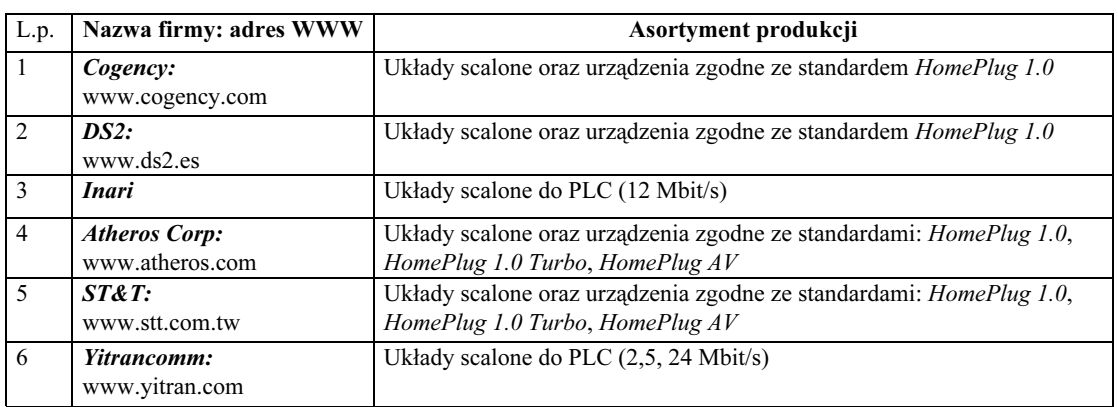

#### Tabl. 1. Zestawienie wybranych producentów układów modemowych do systemów InHousePLC

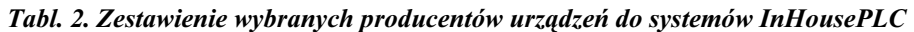

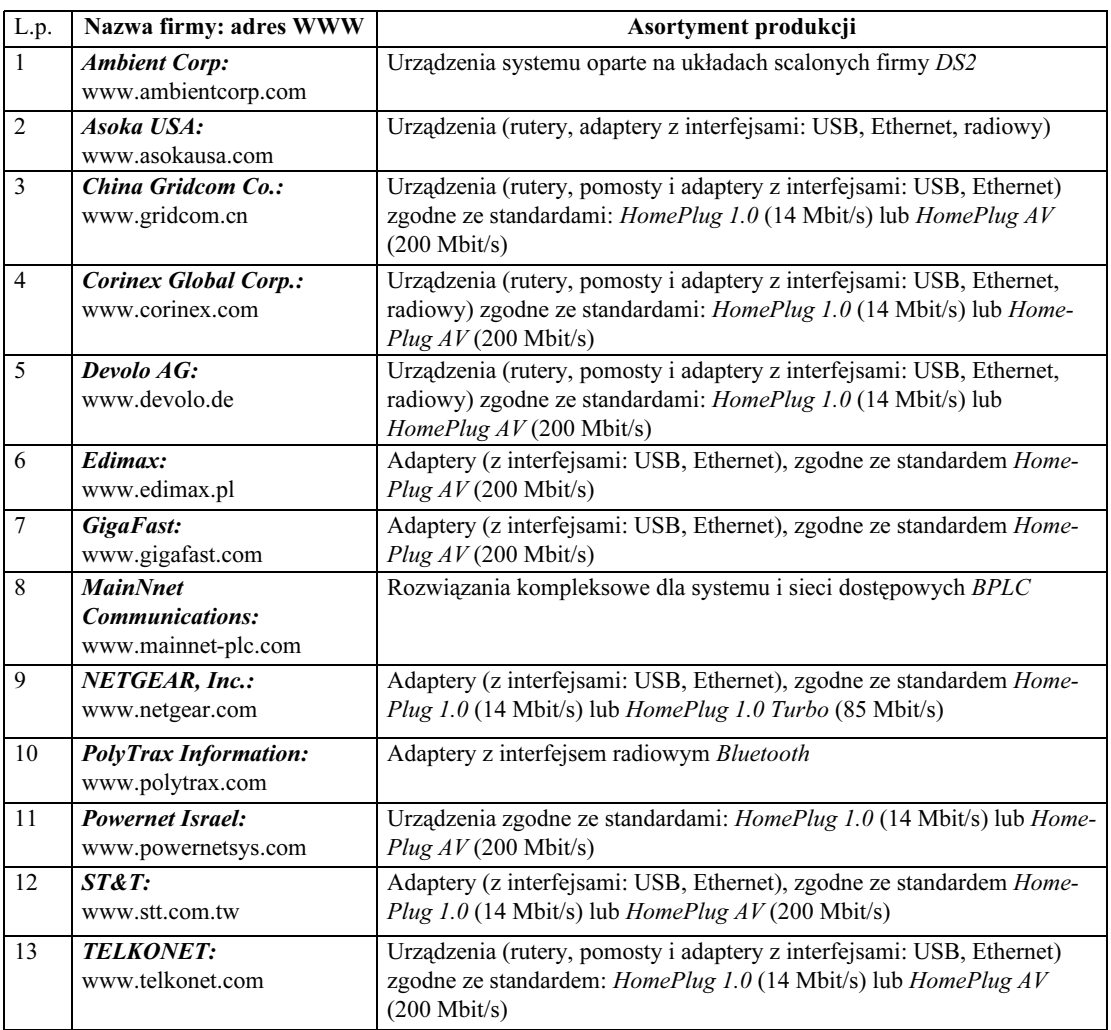

Wymienione w tablicach firmy stanowią zaledwie niewielki procent producentów sprzętu elektronicznego, dostawców usług i urządzeń telekomunikacyjnych, promujących rozwój systemów domowej, szerokopasmowej łączności elektronicznej z wykorzystaniem istniejących wewnątrzbudynkowych instalacji elektrycznych niskiego napięcia. Podmioty te tworzą globalne stowarzyszenie o nazwie HomePlug Powerline Alliance (HPPA) [22], odpowiedzialne za normalizację systemów InHousePLC, badanie zgodności wyrobów z normami, a także za testowanie współpracy wyrobów różnych producentów. Stowarzyszenie to zrzesza obecnie ponad 70 podmiotów gospodarczych związanych z techniką InHousePLC z różnych krajów świata i liczba ich ciągle się powiększa. Niewątpliwym osiągnięciem stowarzyszenia jest uzgodnienie (w skali globalnej) jednolitych specyfikacji dla inteligentnego budynku/mieszkania, opartych na technice InHousePLC, takich jak: dystrybucja sygnałów IP TV, dostęp do gier interaktywnych i szerokopasmowego internetu, a także zdalnego monitoringu, kontroli stanu liczników (energii elektrycznej, gazu i poboru wody) oraz nadzoru i sterowania urządzeniami szeroko rozumianego gospodarstwa domowego (lodówki, piece gazowe, oświetlenie, itp.). Stowarzyszenie to wydało także ponad 200 świadectw certyfikacyjnych różnych elementów systemów InHousePLC, wytwarzanych przez członków tego stowarzyszenia.

Obecny asortyment rozwiązań obejmuje konwertery, przełączniki i rutery InHousePLC, zgodne ze standardami: HomePlug 1.0, HomePlug AV, HomePlug AV2 oraz HomePlug GreenPhy. Wszystkie te standardy zostały opracowane przez stowarzyszenia HPPA.

Standard HomePlug 1.0 jest historycznie pierwszą specyfikacją, opracowaną przez stowarzyszenie HPPA. Standard ten, opublikowany w czerwcu 2001 r., dotyczy systemów InHousePLC 1-generacji, o przepływnościach binarnych (dla obu kierunków transmisji) do 14 Mbit/s. Obejmuje on również specyfikację urządzeń 2-generacji, znanych jako HomePlug1.0 Turbo, o maksymalnej przepływności 85,0 Mbit/s. W maju 2008 r. standard ten został zatwierdzony przez ANSI (American National Standards Institute), stając się w ten sposób pierwszym standardem dotyczącym łączności elektronicznej po liniach energetycznych, zatwierdzonym przez amerykańską instytucję normalizacyjną.

Standard HomePlug AV opracowano we wrześniu 2005 r. w celu specyfikacji systemów InHousePLC wykorzystywanych w inteligentnych domach/mieszkaniach do domowych aplikacji multimedialnych, takich jak: wideo-telefonia internetowa VoIP (Voice over Internet Protocol), telewizja internetowa wysokiej rozdzielczości HDTVoIP (High Definition TV over Internet Protocol), czy interaktywne gry sieciowe wysokiej rozdzielczości. W systemach tej klasy, dzięki zastosowaniu: 1155-kanałowej adaptacyjnej metody modulacji OFDM, turbo kodowania splotowego do korekcji błędów pierwotnych kanału oraz dwupoziomowego ramkowania w warstwie MAC z automatyczną regulacją jakości przekazu ARQ [28], uzyskano maksymalną przepływność binarną 200 Mbit/s. Zgodnie z tą specyfikacją urządzenia tej klasy mogą opcjonalnie współpracować z urządzeniami standardu HomePlug 1.0; przy czym, jeśli współpraca ta nie jest zapewniona, wówczas obligatoryjnie jest wymagana bezkolizyjna praca systemów obydwu standardów w środowisku tego samego medium transmisyjnego.

Standard HomePlug AV2 jest obecnie w trakcie opracowywania i dotyczy urządzeń *InHousePLC* następnej generacji, o ponad gigabitowej przepływności w warstwie fizycznej kanału (w jednym kierunku transmisji) oraz o wynikowej przepływności binarnej w warstwie MAC (przy czasowym rozdziale kierunków transmisji) do 600 Mbit/s. W standardzie tym zakłada się ponadto pełną kompatybilność urządzeń transmisyjnych tego standardu z urządzeniami standardu HomePlug AV. Przewiduje się [22], że prace normalizacyjne dla tej kategorii urządzeń InHouse PLC zostaną zakończone pod koniec 2010 r., pierwsze urządzenia tej klasy będą dostępne na rynku w 2011 r.

Standard HomePlug GreenPhy jest nową specyfikacją, przeznaczoną głównie do tzw. inteligentnych, domowych systemów zasilania energią elektryczną (smart grid market). Maksymalna przepływ-

ność w systemach tej klasy nie przekracza 10 Mbit/s, przy poborze energii elektrycznej przez te urządzenia mniejszym o 75% niż przez urządzenia standardu  $HomePlugAV$ , stad przyrostek do nazwy GreenPhy. Zgodnie z tym standardem, urządzenia tej klasy stanowić będą wyposażenie komunikacyjne liczników poboru energii elektrycznej, zużycia gazu i wody, a także innych urządzeń elektrycznych gospodarstwa domowego, takich jak np.: lodówki, termostaty, elektryczne piece centralnego ogrzewania, wewnętrzne i zewnętrzne systemy oświetlenia budynku oraz wiele innych odbiorników energii elektrycznej. Zakłada się pełną kompatybilność urządzeń tej klasy z urządzeniami HomePlug AV, a także ich wysoką niezawodność działania, niewielkie rozmiary i łatwość integracji z odbiornikami energii elektrycznej oraz małe koszty wytwarzania w stosunku do kosztów produkcji urządzeń elektrycznych, w których będą one instalowane.

# Kierunki rozwoju i zastosowań – aspekty ekonomiczne

Obserwując poczynania nauki, techniki i technologii w zakresie łączności InHouse PLC można powiedzieć, że technologia ta znajduje się w fazie ciągłego ulepszania. Ulepszanie, a przez to i dynamiczny rozwój systemów tej klasy, dzieje się w dwóch, wzajemnie przenikających się obszarach, którymi są:

- zwiększanie przepływności binarnej w domenie komunikacyjnej,
- powiększanie obszaru zastosowań.

Zwiększanie przepływności binarnej w domenie komunikacyjnej InHousePLC jest realizowane przez stosowanie modulacji OFDM z coraz większą liczbą nośnych, w połączeniu z różnicowymi modulacjami DQPSK (Differential Quarternary Phase Shift Keying) i DQAM (Differential Quadrature Amplitude Modulation), lub przez stosowanie tzw. turbo-kodów, a więc algorytmów z adaptacyjną detekcją miękką. W tym obszarze działań są także prowadzone prace badawczo-wdrożeniowe w zakresie tworzenia warstwy fizycznej *InHousePLC* opartej na algorytmach sztucznych sieci neuronowych, zaangażowanych zarówno w proces detekcji sygnałów cyfrowych, jak i w rozpoznawanie i eliminację zakłóceń impulsowych z sygnału przed właściwym procesem detekcji. Najnowsze badania dotyczą także zastosowania tzw. technologi MIMO (Multiply Input Multiply Output) [30], znanej z szerokopasmowych systemów dostępu radiowego najnowszej generacji, w celu dalszego powiększania przepływności binarnej aż do magicznych 0,6 Gbit/s w warstwie MAC, tj. kilka razy większej niż przepływność binarna systemów domowej łączności elektronicznej na światłowodach plastikowych, co wydaje się być warte podkreślenia.

Powiększanie obszaru zastosowań techniki *InHousePLC* jest ściśle związane ze zwiększaniem przepływności binarnej systemów i jest uzyskiwane przez wzbogacanie interfejsów, głównie w obszarze oprogramowania, o nowe protokoły komunikacyjne, stosowane przez urządzenia stanowiące wyposażenie budynków inteligentnych nowej generacji. W budynkach takich, oprócz zastosowań wąskopasmowych związanych np. ze sterowaniem i kontrolą urządzeń gospodarstwa domowego, z odczytem stanu liczników energii elektrycznej, wody i gazu, coraz częściej są wdrażane różnego rodzaju platformy informatyczne z szerokopasmową komunikacją multimedialną. Obecnie, przy praktycznie uzyskiwanych przepływnościach w domenie komunikacyjnej systemów InHousePLC rzędu kilkuset megabitów na sekundę [24], [26], [27], [30], oprócz wymienionych zastosowań wąskopasmowych, systemy te są wykorzystywane do tworzenia zunifikowanej platformy komunikacyjnej (rys. 4):

- w mieszkaniowych lub budynkowych sieciach komputerowych z szerokopasmową bramą wyjściową do sieci internet;
- do dystrybucji sygnałów audio-wideo wysokiej rozdzielczości w obrębie mieszkania lub budynku, odbieranych od interaktywnych usług multimedialnych typu: telegry, telezakupy, zdalne nauczanie, audio i/lub wideo na żądanie itd.;

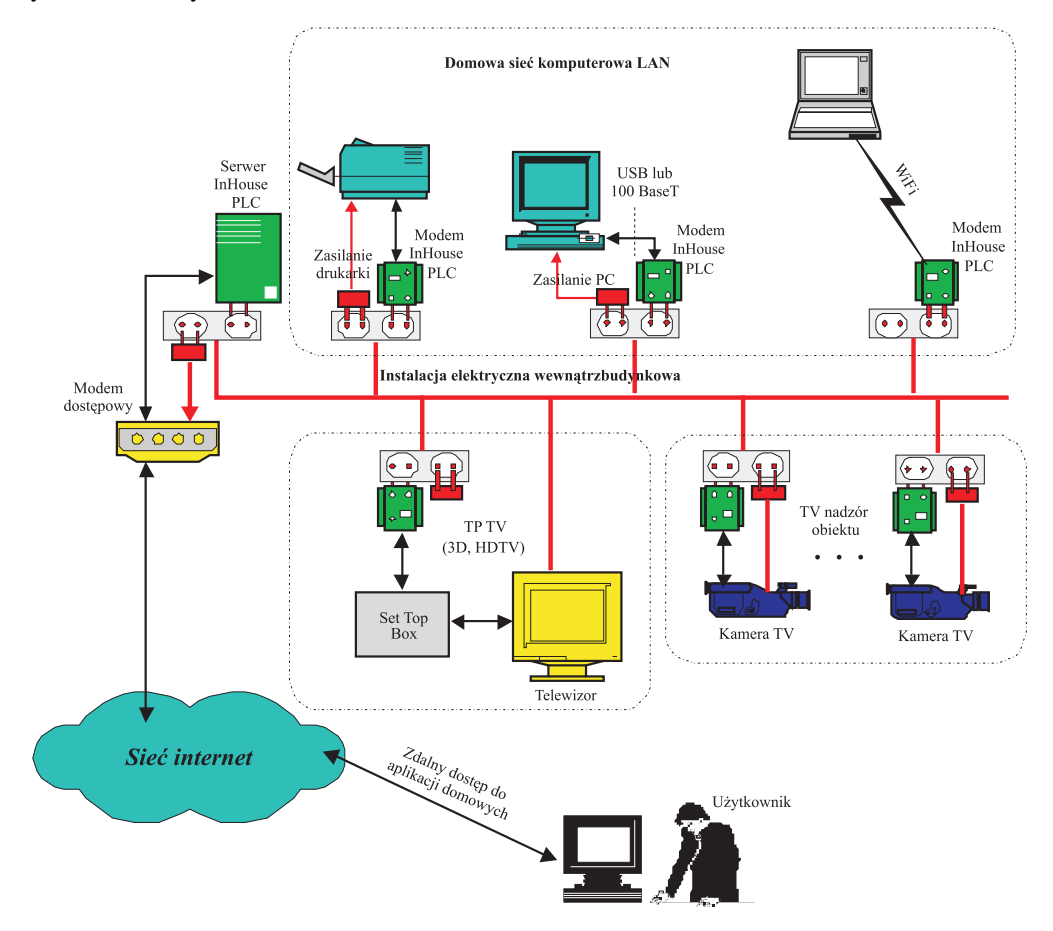

• w zintegrowanych systemach ochrony obiektów prywatnych lub użyteczności publicznej, z wizyjnym nadzorem tych obiektów.

Rys. 4. Przykład domowych zastosowań multimedialnych system InHousePLC

Główną zaletą współczesnych systemów InHousePLC jest możliwość szybkiego i prostego tworzenia szerokopasmowej, przewodowej platformy łączności elektronicznej, opartej na istniejącym okablowaniu instalacji elektrycznej budynku lub mieszkania. Oznacza to, że dla zapewnienia takiej łączności nie trzeba ponosić dodatkowych wydatków, związanych z instalacją medium transmisyjnego, poza przypadkiem, kiedy warstwa fizyczna wewnątrzobiektowej, szerokopasmowej sieci teleinformatycznej jest tworzona techniką światłowodową, czy Ethernet. W tych obydwu przypadkach są kosztowne i komponenty tworzące medium transmisyjne (światłowody lub kable informatyczne, gniazda, rozgałęźniki) i wykonanie instalacji w pomieszczeniach obiektu. Nakłady te są wielokrotnie wyższe $^{\textcircled{\tiny 1}}$ od kosztu zastosowanych urządzeń sieciowych (konwerterów, przełączników, ruterów). Ponieważ ceny urządzeń sieciowych techniki *InHousePLC* są tego samego rzędu<sup>22</sup> co ceny odpowiadających im urządzeń tech-

 $^{\rm D}$  Całkowity koszt wykonania instalacji opartej na miedzianych kablach informatycznych w przeciętnym dwupoziomowym domu jednorodzinnym kształtuje się na poziomie około 5000 PLN, przy założeniu, że w każdym pomieszczeniu tego domu występuje jedno gniazdo tej instalacji.

 $^{\mathfrak{D}}$ Cena detaliczna modemów InHouse PLC standardu HomePlug AV wynosi około 200 PLN, a cena modemów standardu Home-Plug 1.0 Turbo nie przekracza 100 PLN.

niki światłowodowej, czy też techniki *Ethernet*, to konkurencyjność cenowa techniki *InHousePLC* w stosunku do innych technik przewodowych jest niepodważalna. Biorąc jako kryterium oceny maksymalne teoretyczne przepływności binarne uzyskiwane w domenie komunikacyjnej należy zauważyć, że i w tym obszarze technika InHousePLC nie jest rozwiązaniem gorszym od innych technik przewodowych. Przepływność binarna w warstwie fizycznej domeny InHousePLC zgodnej ze standardem HomePlug AV2 wynosi bowiem 1,2 Gbit/s, co odpowiada przepływności binarnej w warstwie fizycznej sieci GbitEthernet i jest kilka razy większa od przepływności domeny światłowodowej ze światłowodami plastikowymi $^{\textcircled{\tiny 1}}$ .

Porównując atrakcyjność techniki *InHousePLC* i systemów radiowych zgodnych ze standardami 802.11.b/g można stwierdzić, że:

- obydwa rozwiązania są proste w obsłudze (z punktu widzenia użytkownika) i umożliwiają prawie tak samo szybkie utworzenie wewnątrzbudynkowej sieci LAN, z niewielką przewagą na korzyść techniki InHousePLC;
- obydwa rozwiązania nie wymagają tworzenia dodatkowej instalacji wewnątrz budynku do realizacji warstwy fizycznej sieci LAN;
- ceny urządzeń sieciowych zastosowanych w obydwu rozwiązaniach są tego samego rzędu, nieco tańsze są systemy radiowe (cena detaliczna zakupu stacji bazowej, zwanej powszechnie access point, zawiera się w przedziale 100÷150 PLN);
- maksymalna teoretyczna przepływność binarna dla warstwy fizycznej domeny w technice InHousePLC, w przypadku standardu HomePlug AV2, wynosi 1,2 Gbit/s i jest kilkadziesiąt razy większa niż maksymalna przepływność systemów radiowych standardu 802.11.g, wynosząca 54 Mbit/s.

### Podsumowanie

Wiele projektów europejskich koncentruje się obecnie na tworzeniu nowych architektur i mechanizmów sieciowych nowej generacji, zwanych potocznie internetem przyszłości. Architektury te są oparte na mechanizmach wirtualizacji elementów sieciowych i jako takie są odpowiedzią na obecne i przyszłe potrzeby użytkowników szeroko rozumianej telekomunikacji w zakresie niezawodnego zapewniania (przez tę samą sieć) różnorodnych form przekazu wiadomości od prostych, wąskopasmowych transmisji danych alfanumerycznych do zaawansowanych platform łączności elektronicznej z pełną gwarancją jakości przekazu, wykorzystywaniem w łączności multimedialnej czasu rzeczywistego, np. w: wideotelefonii wysokiej rozdzielczości, trójwymiarowej szerokopasmowej telewizji internetowej, trójwymiarowych grach interaktywnych wysokiej rozdzielczości, zdalnym nauczaniu, zdalnych zakupach itp. Zastosowania te są przedmiotem zainteresowania zarówno grupy użytkowników mobilnych, jak i stacjonarnych, a także użytkowników mobilno-stacjonarnych, a efektywne korzystanie z nich wymaga "istnienia" infrastruktury telekomunikacyjnej zapewniającej łączność szerokopasmową w bezpośredniej bliskości użytkownika. Nie ulega wątpliwości, że dla użytkownika mobilnego rozwiązaniami takimi są techniki szerokopasmowej łączności radiowej WiFi (Wireless Fidelity), WiMax (Worldwide Interoperability for Microwave Access), czy techniki łączności pseudosatelitarnej HAP (Hight Altitude Platformas). Użytkownicy stacjonarni zaś mogą być efektywnie dołączani do internetu przyszłości z wykorzystaniem wyżej omówionej technologii InHousePLC. Oczywiście połączenie to może być zrealizowane techniką łączności światłowodowej, opartej na światłowodach plastikowych. Wymaga to jednak rozprowadzenia światłowodu w obrębie domu lub

 $^{\rm D}$ Z uwagi na wymagany mały promień gięcia, w domowych instalacjach światłowodowych raczej nie stosuje się kabli z jednomodowymi włóknami kwarcowymi o parametrach transmisyjnych, pozwalających na uzyskanie przepływności binarnych ok. 10 Gbit/s.

mieszkania, co wiąże się z koniecznością poniesienia dodatkowych kosztów instalacyjnych, których nie ma w przypadku zastosowania technik InHousePLC. Dodatkowo, ponieważ praktycznie wszystkie oferowane obecnie na rynku modemy InHousePLC są wyposażone w szerokopasmowy interfejs radiowy, to technika ta wydaje się być rozwiązaniem optymalnym również dla grupy użytkowników mobilno-stacjonarnych.

### Bibliografia

- [1] Aprille T. at al.: Interactive broadband services and PCS network architecture. Bell Labs Techn. J., vol. 1, no 1, summer 1996
- [2] Arzberger M. at al.: Fundamental properties of the low voltage power distribution grid. Proc. Int. Symp. Power-line Communications and its Applications, Essen, 1997
- [3] Barnes J.S.: A physical multi-path model for power distribution network propagation, Proc. Int. Symp. Power-line Communications and its Applications, Tokyo, 1998
- [4] Brandt F.: BEWAG case study: Examining and evaluating the dune project's success in power line communications. Proc. Int. Symp. Power-line Communications, London, September 1998
- [5] Brown P.: Telecommunication services and local access provision. http.//www.nortel.com/ powerline/report2.htm
- [6] Brown P. A.: Overcoming the technical challenges of sending high-speed data over power line. Proc. Int. Symp. Power-line Communications, London, September 1998
- [7] Brown P.: Multi-media communication over the electricity networks. http.//www.nortel.com/ powerline/report3.htm
- [8] Brown P.: High frequency conditioned power networks. http.//www.nortel.com/powerline/ report4.htm
- [9] Brown P. Linge N.: A multi-media architecture facilitating advanced inter-active customer services. http.//www.nortel.com/powerline/report1.htm
- [10] Cogency : White paper : CS1102 Ethernet to homeplug bridge. http://www.cogency.com/ B\_Support/CS1102\_DS\_PN\_0118\_01.pdf
- [11] Dosert K.: Powerline communications. Prentice Hall, Upper Saddle River, 2001
- [12] Dosert K.: EMC aspects of high speed powerline communications. Proc. Int. Symp. Electromagnetic Compatibility, Wrocław, Poland, 2002
- [13] DS2: Products catalog. http://www.ds2.es/products/pcatalog.pdf
- [14] ETSI TS 101 867 V1.1.1 (2000-11). Powerline telecommunications (PLT); Coexistence of access and in-house powerline systems
- [15] ETSI TS 101 896 V1.1.1 (2001-02). Powerline telecommunications (PLT); Reference network architecture model
- [16] Fenton F., Sipes J.: Architectural and technological trends in access: An overview. Bell Labs Techn. J., vol. 1, no 1, Summer 1996
- [17] Gagen P. E., Pugh W. E.: Hybrid fiber-coax access networks. Bell Labs Techn. J., vol. 1, no 1, Summer 1996
- [18] Gut-Mostowy H.: Techniki transmisyjne w multimedialnych, abonenckich sieciach dostępowych. Przegląd Telekomunikacyjny + Wiadomości Telekomunikacyjne, 1998, nr 9
- [19] Gut-Mostowy H.: Szerokopasmowe techniki dostępowe wykorzystujące linie energetyczne niskiego napięcia. Przegląd Telekomunikacyjny + Wiadomości Telekomunikacyjne, 1999, nr 6
- [20] Gut-Mostowy H., Kowalewski M.: Wykorzystanie linii energetycznych jako lokalnych sieci dostepowych – szansą na szybką integrację wsi polskiej ze społecznością globalnej wioski informacyjnej. Przegląd Telekomunikacyjny + Wiadomości Telekomunikacyjne, 2000, nr 6
- [21] Gut-Mostowy H.: Wykorzystanie linii energetycznych jako lokalnych sieci dostepowych. Badanie właściwości propagacyjnych linii. Przegląd Telekomunikacyjny + Wiadomości Telekomunikacyjne, 2000, nr 6
- [22] HomePlug powerline alliance: http://en.wikipedia.org/wiki/HomePlug\_Powerline\_Alliance, August 2010
- [23] Hrasnica H., Haidine A. and Lehnert R.: Broadband powerline communications networks. Network design. Wiley, England, 2004
- [24] Intellon : HomePlug AV. http://www.intellon.com/products/homeplugav/
- [25] Intellon : HomePlug with turbo. http://www.intellon.com/products/homeplug\_turbo
- [26] Intellon : INT5200 Product brief. http://www.intellon.com/pdfs/INT5200\_Product\_Brief.pdf
- [27] Katar S., Krishnam M., Newman R. and Latchman H.: Harnessing the potential of powerline communications using the HomePlug AV standard. http://rfdesign.com/mag/608RFDF1.pdf. July 2008
- [28] Katar S., Yonge L., Newman R. and Haniph L.: Efficient framing and ARQ for high-speed PLC systems. http://www.cise.ufl.edu/~nemo/papers/ISPLC2005-framing.pdf. Jan. 2008.
- [29] Okada K. at al.: Overview of full services optical access networks. Proc. Conf. Full Services Access Netw. London, 1996
- [30] Revolutionary powerline communications technology with MIMO announced by sigma designs: http://www.marketwire.com/press-release/

#### Henryk Gut-Mostowy

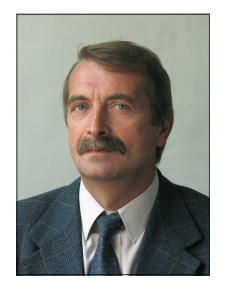

 Mgr inż. Henryk Gut-Mostowy (1951) – absolwent Wydziału Elektroniki Politechniki Warszawskiej (1975); długoletni pracownik Instytutu Łączności w Warszawie (od 1976); starszy wykładowca w Wyższej Szkole Techniczno-Ekonomicznej w Warszawie (od 2002); promotor prac inżynierskich z dziedziny informatyki stosowanej; autor i współautor kilkudziesięciu publikacji i referatów na konferencjach krajowych; redaktor kwartalnika Telekomunikacja i Techniki Informacyjne; zainteresowania naukowe: Internet Przyszłości oparty na wirtualizacji zasobów sieciowych, modelowanie numeryczne warstwy fizycznej systemów InHousePLC i metody predykcji przepływności binarnej tych systemów, systemy inteligentnego transportu samochodowego w tym system e-call.

e-mail: H.Gut@itl.waw.pl